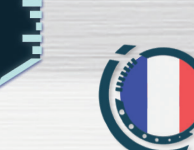

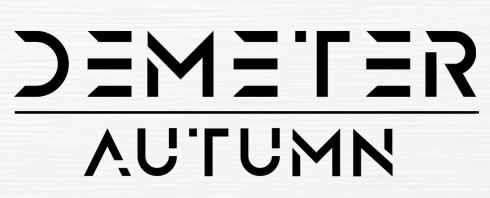

## TYRANNOSAURES

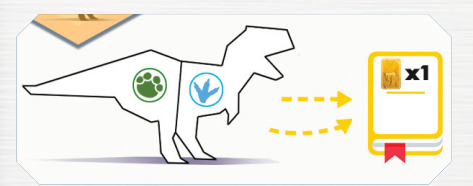

Marquez 1PM pour chaque carte jaune sélectionnée pendant la partie.

## PTFRNNACT

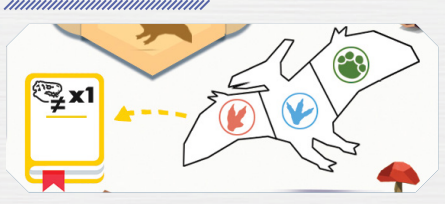

Marquez 1PM pour chaque dinosaure différent découvert pendant la partie.

## **GALLIMIMUS**

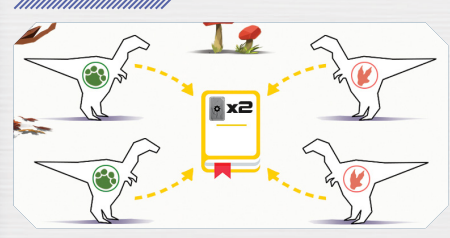

Marquez 2PM pour chaque carte grise sélectionnée pendant la partie.

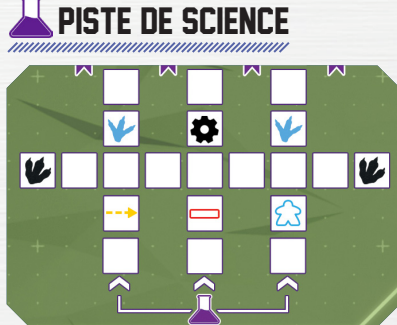

 $EM$  = T =  $R$ 

La première fois que vous progressez sur la piste de Science, coloriez une des 3 cases d'entrée.

La prochaine fois que vous progresserez sur cette piste, vous pourrez colorier une case adjacente comme dans les règles normales ou colorier une case à partir d'une autre entrée non-coloriée.

## bonus nnnnnnn

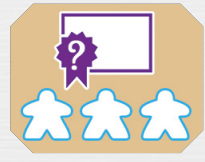

Marquez les PM de l'Objectif de votre choix, parmi ceux que vous n'avez pas validés.

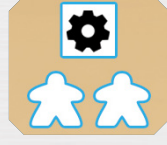

O

Choisissez entre : recruter un Scientifique, étudier un dinosaure, construire un Poste d'Observation, progresser d'une case sur la piste de Science. Vous pouvez déclencher la capacité du Bâtiment correspondant si vous l'avez construit et pas encore utilisé ce tour.